# <span id="page-0-0"></span>数据挖掘-决策树

### 概述

决策树是一种常用的分类算法,它是一种树形结构,其中每个内部节点表示一个属性上的测试,每个分支 代表一个测试输出,每个叶节点代表一种类别。根节点到每个叶子节点均形成一条分类的路径规则。而对 新的样本进行测试时,只需要从根节点开始,在每个分支节点进行测试,沿着相应的分支递归地进入子树 再测试,一直到达叶子节点,该叶子节点所代表的类别即是当前测试样本的预测类别。

[概述](#page-0-0) [示例](#page-0-1) [参数设置](#page-1-0) [自动调参设置](#page-1-1) [示例](#page-3-0)

#### 优势:可直接查看决策树分析的可视化效果,如下图:

#### 凶查看分析结果

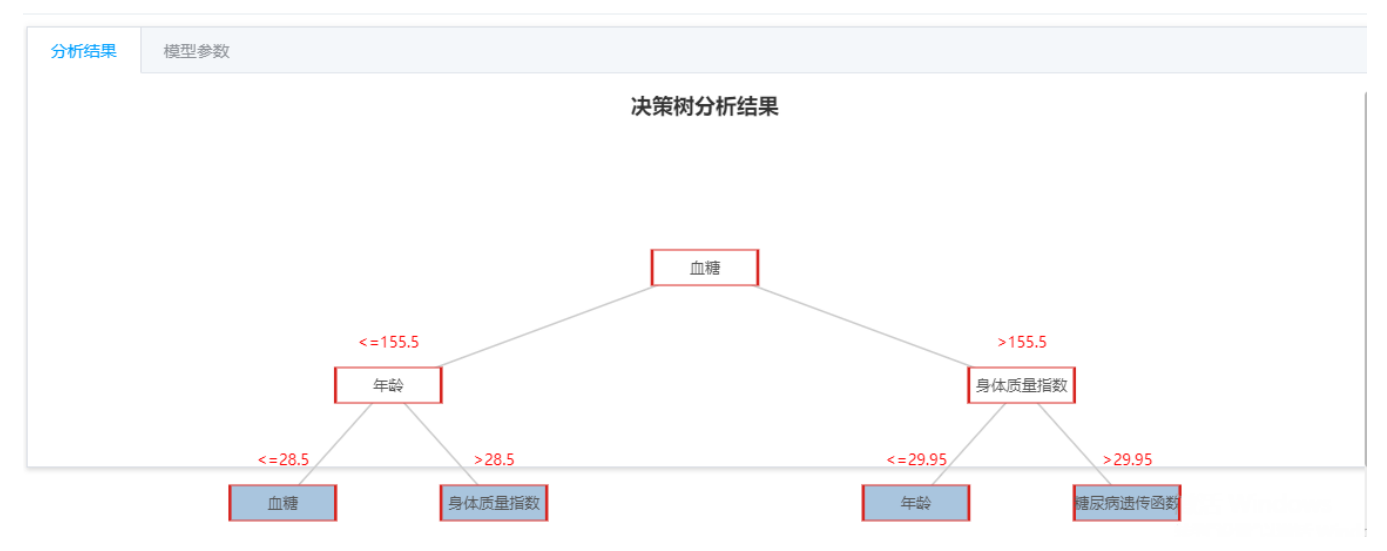

## <span id="page-0-1"></span>示例

使用"糖尿病预测"案例数据,预测是否有糖尿病。

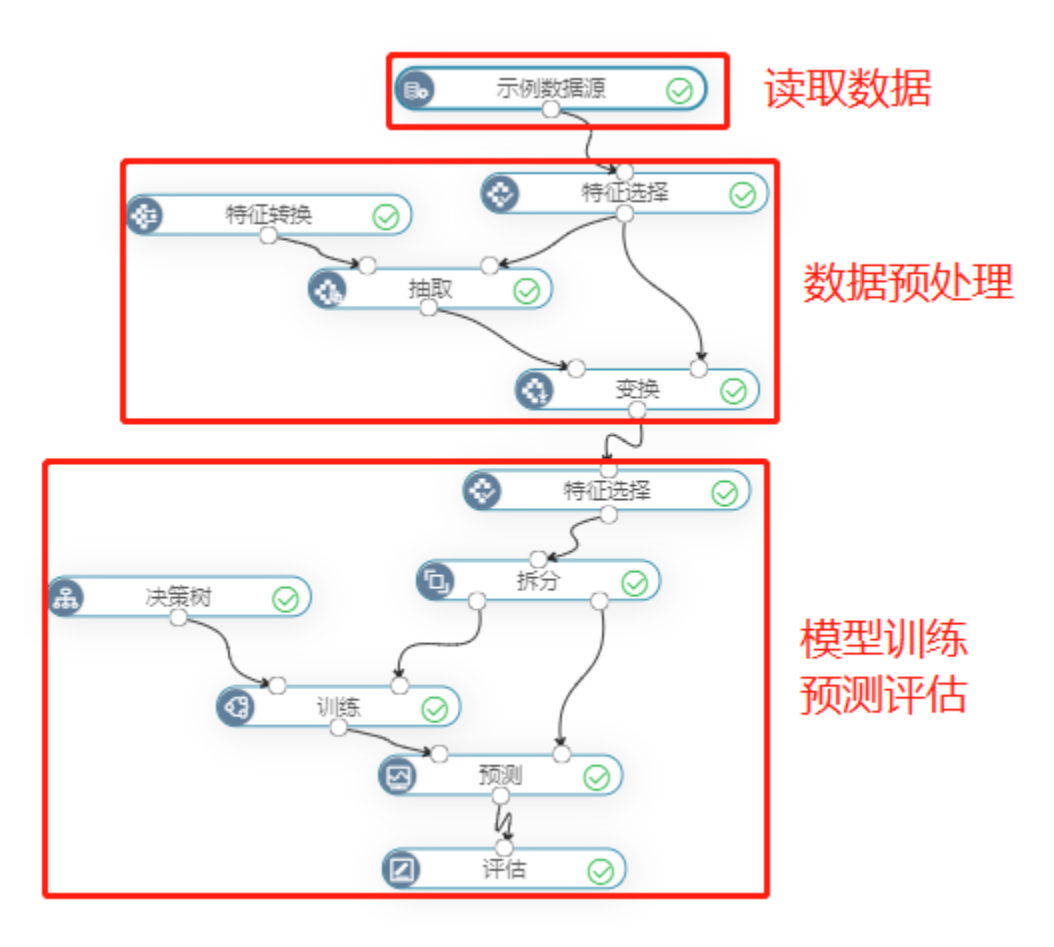

特征转换是为了将各变量中的类别型变量变换成数值型变量,类别型无法进入模型,转换后方便算法模型学习;

#### <span id="page-1-0"></span>参数设置

决策树的参数如下:

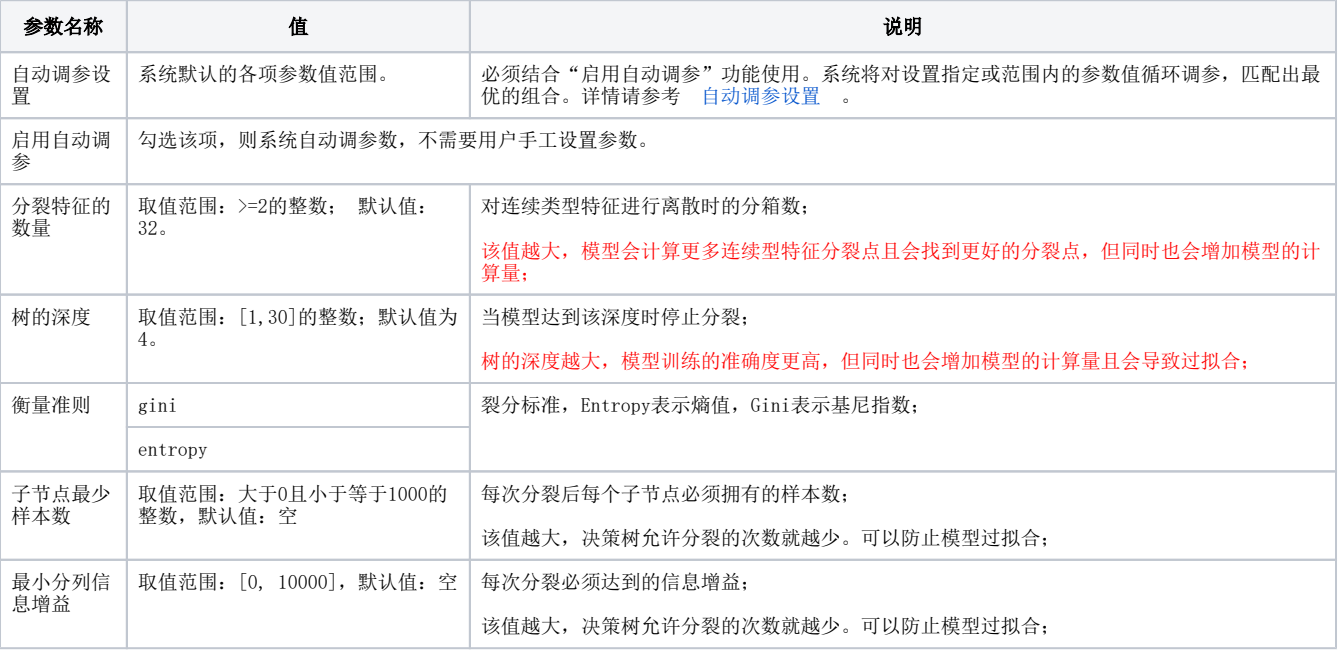

## <span id="page-1-1"></span>自动调参设置

系统将对设置指定或范围内的参数值循环调参,匹配出最优的组合。

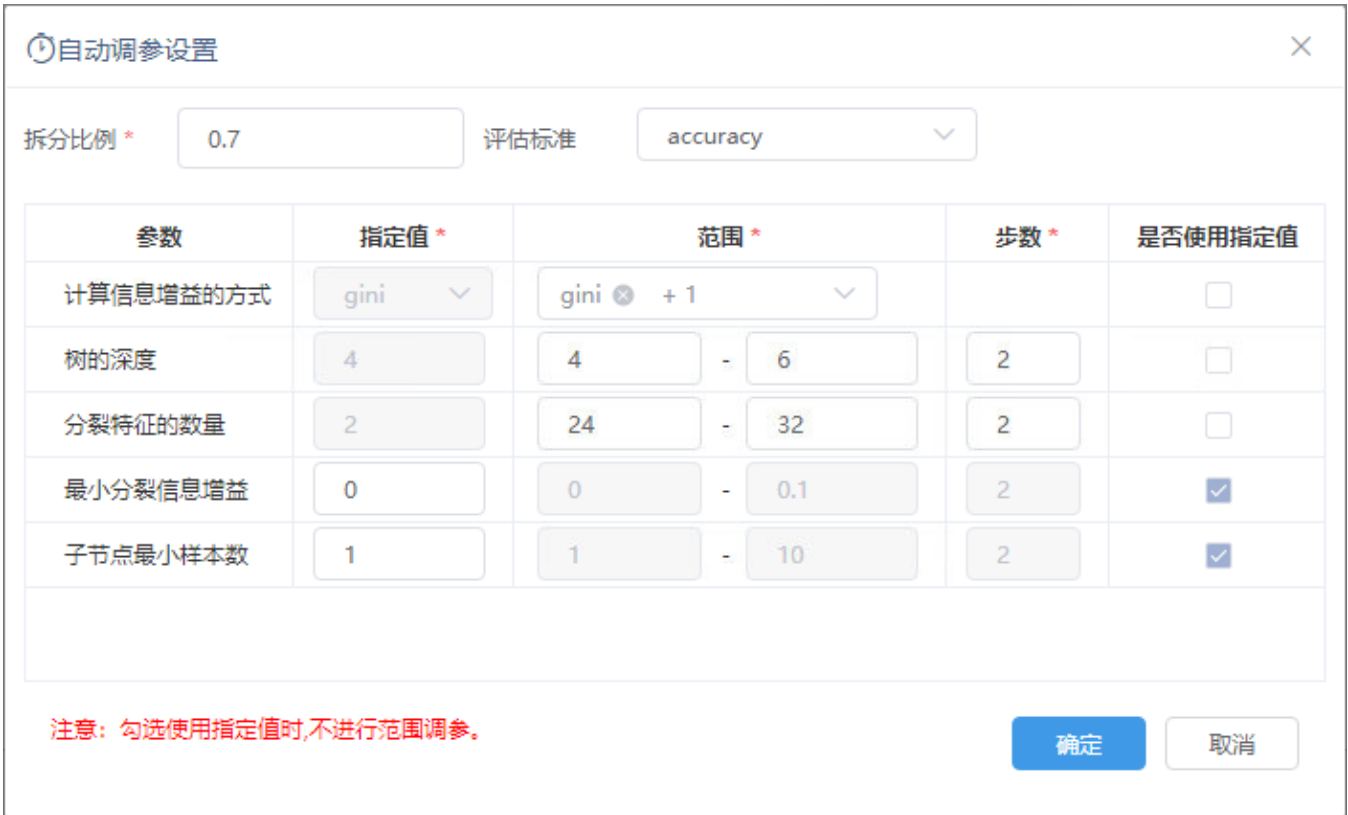

自动调参的方式分为两种:

- 指定值调参:指定一个固定的值进行自动调参。
- 范围调参:在指定的范围内进行自动调参。

设置项说明如下:

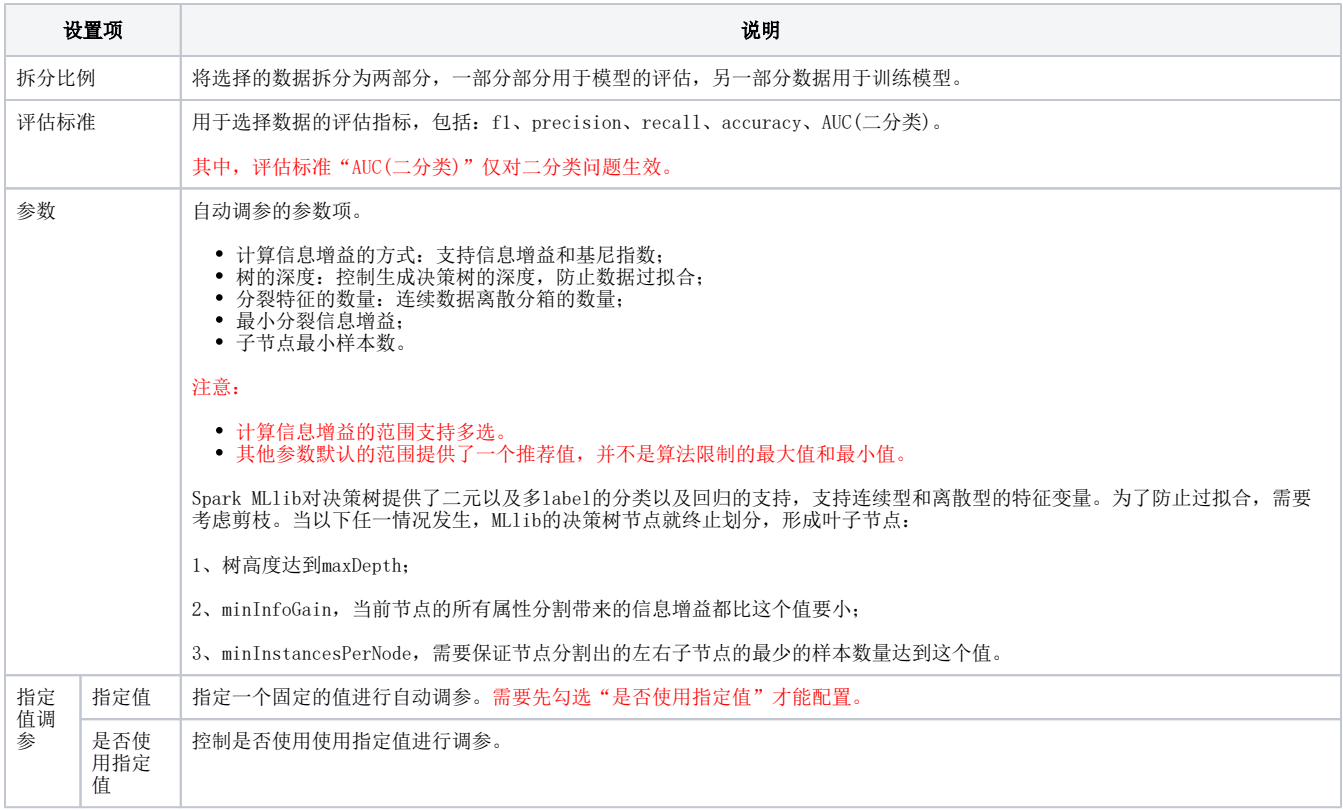

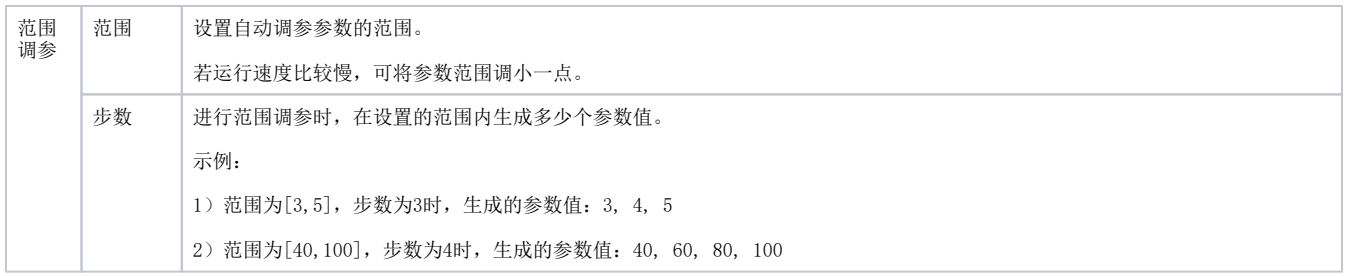

#### <span id="page-3-0"></span>示例

设置自动调参设置如图:

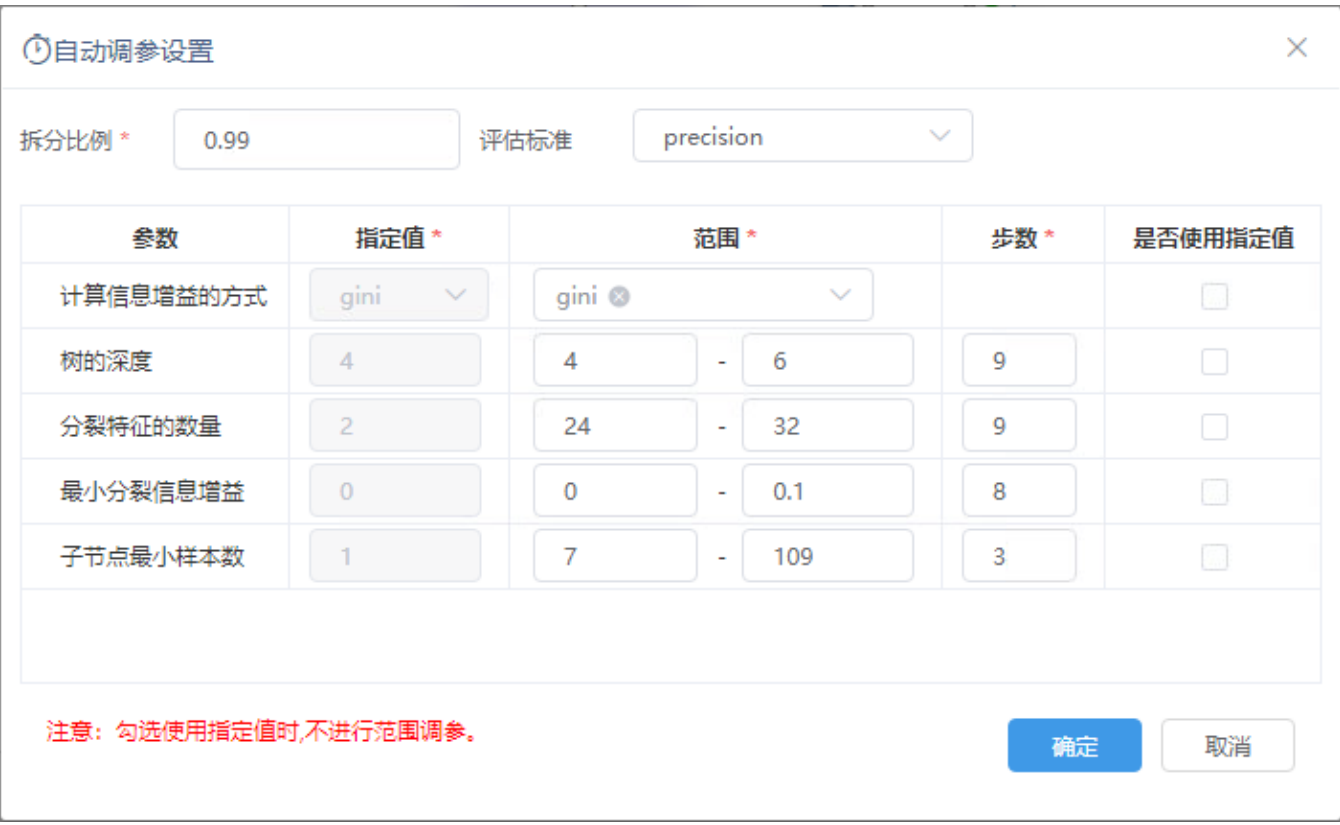

#### 在训练节点查看分析结果如图:

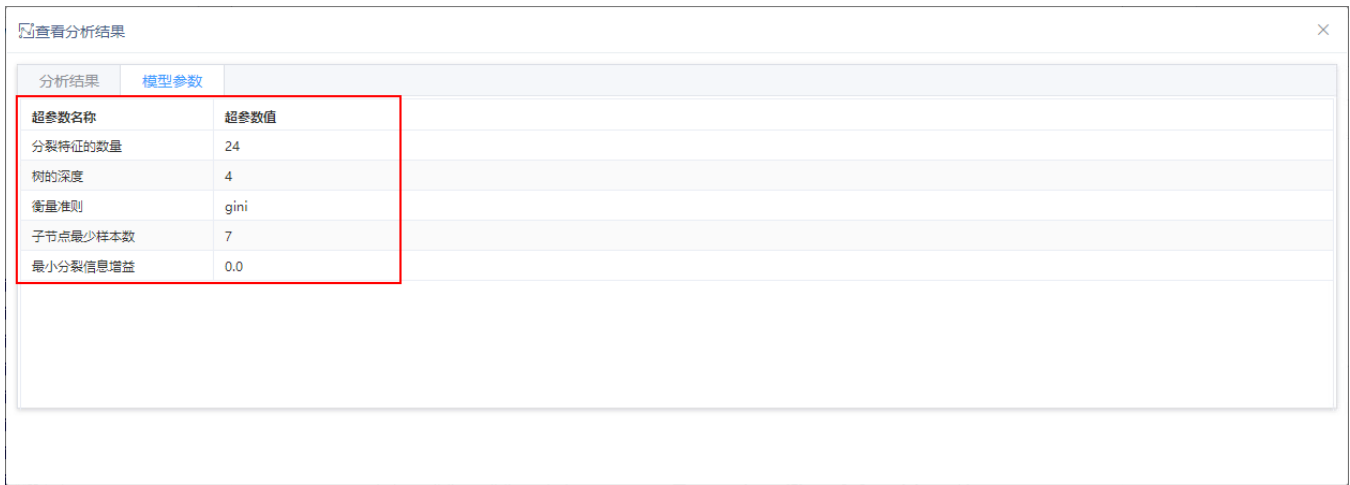